## Hier finden Sie die GoBD

Wenn Sie sich einmal intensiv mit den Grundsätzen ordnungs gemäßer Buchhaltung etcetera beschäftigen wollen, finden Sie eine ausführliche Zusammenfas sung auf der Internetseite des Bundesfinanzministeriums. Geben Sie einfach den Begriff "GoBD" ins Suchfeld ein und als Ergebnis erhalten Sie an oberster Position den Beitrag "Steuerliche Buchführungs- und Aufzeichnungs pflichten". Ganz unten finden Sie noch einen Link zu den kompletten Grundsätzen auf lieblichen 37 PDF-Seiten.

Info www.bundesfinanzministerium.de

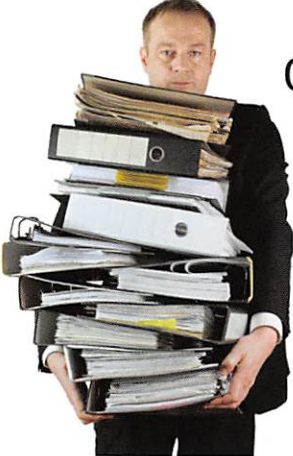

Wenn es so einfach wäre: Für Steuerprüfungen müssen Bäcker auch an ihre elektro nischen Daten denken.

## GoBD erfordert technische Disziplin

"Grundsätze zur ordnungsmäßigen Führung und Aufbewahrung von Büchern, Aufzeichnungen und Unterlagen in elektronischer Form sowie zum Datenzugriff" - so kompli ziert wie der komplette Name der GoBD könnte die Erfül lung ihrer Anforderungen für Unternehmer werden. Denn die GoBD erstreckt sich auf alle geschäftsrelevanten Vor gänge - von der gedruckten Rechnung über die elektro nische Finanzbuchführung bis hin zu E-Mails. Alles muss zehn Jahre lang aufbewahrt werden. "Und die Behörden müssen vor Ort bei einer Prüfung darauf zugreifen kön nen", informiert EDV-Spezialist Bernd Ratzel von der Fir ma Goecom. Bei Papierdokumenten hätten es die meisten Bäcker im Griff, diese zehn Jahre lang aufzubewahren. Aber was ist mit der EDV? "Sie müssen die Daten maschinenlesbar zur Verfügung halten", warnt Ratzel. "Und die Prüfer haben heute mächtige EDV-Systeme und hervorragende In

formatiker." Es gelte also, sich eine technische Disziplin anzueignen. "Bei Löchern in der Datenspeicherung kann es passieren, dass der Prüfer die Buchhaltung verwirft. Und ohne ordnungsgemäße Buchhaltung kann das Finanzamt schätzen." Das kann teuer werden. Falls Sie alleine nicht weiterkommen, rät der Experte: "Sichern Sie sich bei Bedarf die Unterstützung eines guten Steuerberaters oder EDV-Technikers."

## **EXPERTENTIPP** Tipps für die Datensicherung

Bernd Ratzel weiß, wo es knifflig werden kann, die Ansprüche der GoBD zu erfüllen. Hier sind seine Tipps - damit Sie einer Betriebsprüfung gefasst ins Auge schauen können:

1. Daten sichern: Eine Möglichkeit ist die Da tensicherung in der Cloud. Bei lokaler Datensi cherung auf einem externen Datenträger - zum Beispiel einer externen USB-Platte - sollte ein redundantes System eingeführt werden. Das

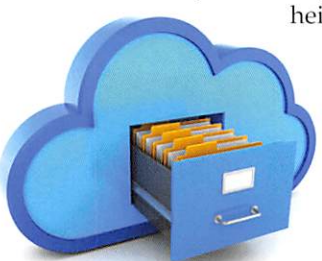

heißt: Am besten drei Si cherungskopien, von denen mindestens eine in ein anderes Gebäude gebracht wird. Überprüfen Sie jedes Jahr, ob Sie die Datenträger

Für die Datensicherung ist die Cloud die einfachste Lösung.

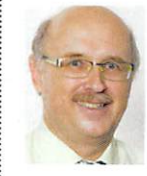

Unser Experte

Bernd Ratzel ist Prokurist und alleiniger Ge sellschafter der

Goecom GmbH & Co. KG. Neben Entwicklung und Vertrieb kümmert er sich um speziellen Kundenservices. Beispielsweise unterstützt er Bäcker beim Kassensystemwechsel, bei Betriebsprüfungen oder bei warenwirtschaftlichen Aufgaben, die mit Marvin opti miert erledigt werden sollen.

mit Ihrem vorhandenen System noch lesen können.

2. Änderungen dokumentieren: Korrekturen von Fehl bons, das Löschen von Daten aus Ihrem Kassensystem (die Sie natürlich vorher an anderer Stelle gesichert ha

ben!), die Löschung von Warenwirtschaftsdaten nach Export in ein Sicherungssys tem und dergleichen - bitte immer protokollieren!

3. Technik bereithalten: Überprüfen Sie bei einem Systemwechsel (z.B. von Win dows 7 auf Windows 10), ob alle für das Finanzamt relevanten Daten auf dem neuen System laufen. Falls nicht, müssen Sie einen Windows-7-Rechner im Haus behalten. Die elegantere Lösung: Ein virtueller Windows-7-Rechner (bzw. allgemein die Kopi en der ausrangierten physikalischen Maschinen) auf Ihrem Serversystem. Und ein virtueller Rechner kann nicht kaputt gehen ...